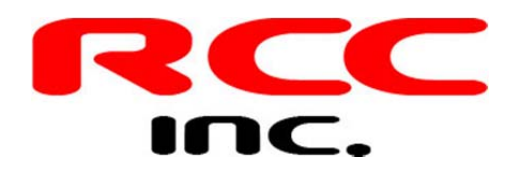

## Recurring Payment Authorization Form (Auto‐Pay)

Please use this form to start auto‐pay or update your billing info for an existing auto‐pay. This form is fillable. Fill in the blanks, then print, sign, and send via mail, fax, or secure email. We don't advise emailing sensitive information like credit card info, as regular email is not secure.

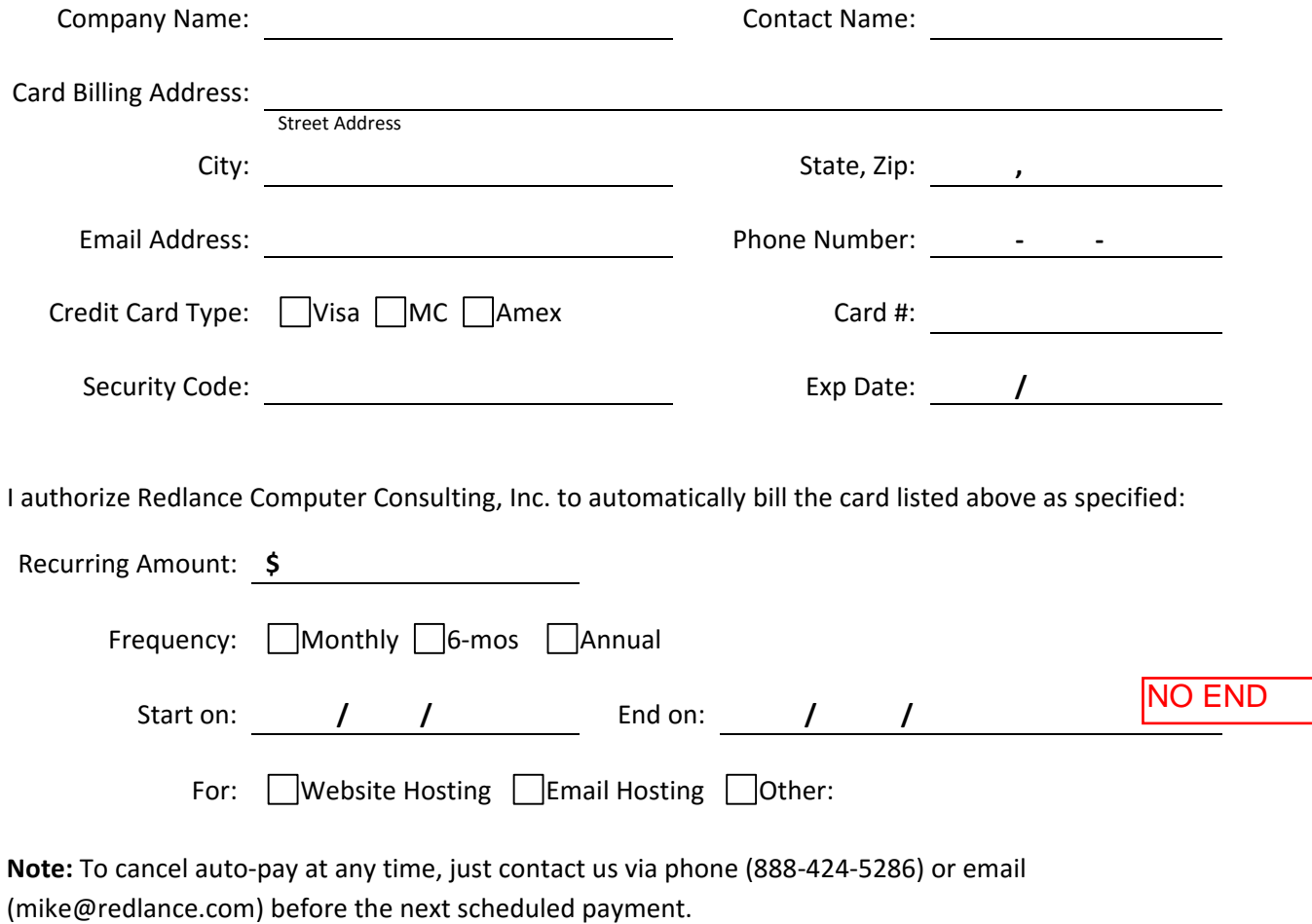

 $\boldsymbol{X}$ 

Authorized Signature **Date Date Date** *Date*